#### Fundamentos de Computadores

#### Representación Binaria

Ingeniería Técnica en Informática de Sistema E.T.S.I. Informática Universidad de Sevilla

Versión 1.0 (Septiembre 2004) Copyright © 2004 Departamento de Tecnología Electrónica. Universidad de Sevilla

Se permite la reproducción total o parcial de este documento siempre que se cite la fuente y que aparezca una nota como ésta.

#### Contenidos

- Introducción
- Definiciones
- Números naturales
- Números enteros
- Números reales/racionales
- Códigos binarios
- Imágenes
- Sonido

## Introducción Codificación digital

- Los circuitos digitales trabajan con señales bivaluadas: 0 y 1
- Los computadores se emplean para almacenar todo tipo de información:
	- números enteros, reales, texto, gráficos, audio, video, etc.
- Esta información ha de reducirse a su representación mediante 0 y 1

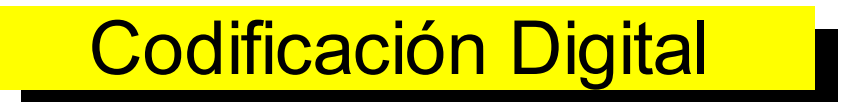

#### Definiciones

- BIT (b) (Blnary digiT): dígito binario. Símbolo que puede ser 0 ó 1. Es la unidad mínima de información.
- PALABRA: conjunto de "n" bits. Típicamente, 8, 16, 32 ó 64.
- BYTE (B): Palabra de 8 bits
- KILOBYTE (KB): 1024 bytes
- $MEGABYTE (MB): 1024 KB = 1048576 B ~ 1000000B$
- GIGABYTE (GB): 1024 MB. A veces se usa como 1000 MB.

## Número naturales. Sistemas de numeración. Bases

- El sistema decimal común es un sistema de numeración posicional que emplea 10 símbolos y donde la base es 10:
	- Símbolos: 0, 1, 2, 3, 4, 5, 6, 7, 8, 9

$$
1327 = 1 \times 10^3 + 3 \times 10^2 + 2 \times 10^1 + 2 \times 10^0
$$

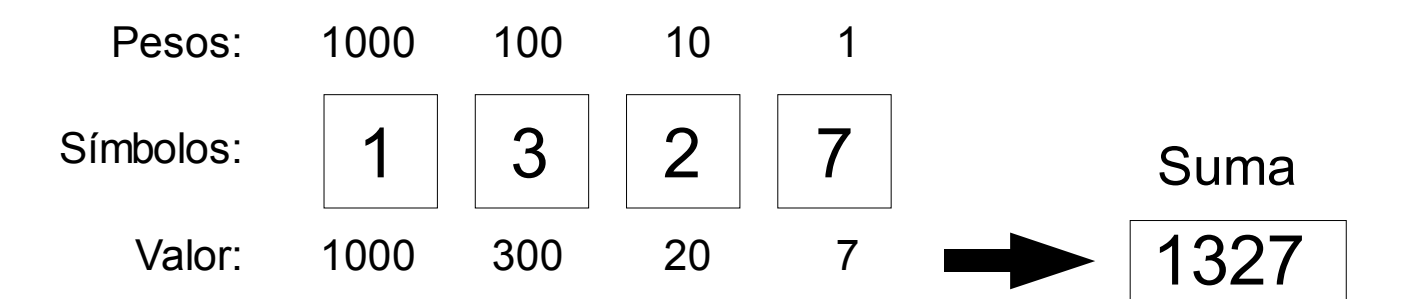

#### Número naturales. Base 2

- Los sistemas digitales pueden representar de forma "natural" números en base 2, usando los símbolos  ${0,1}$
- Ej: 1101

$$
1101 = 1 \times 2^3 + 1 \times 2^2 + 0 \times 2^1 + 1 \times 2^0
$$

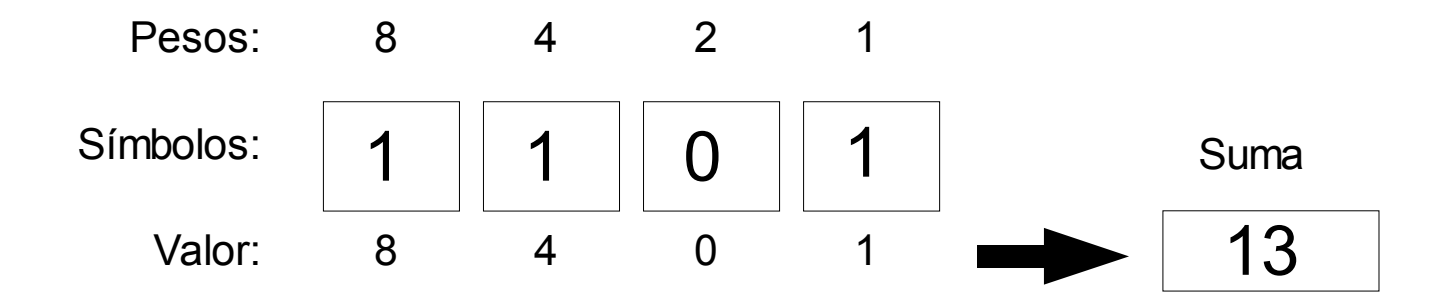

#### Números naturales. Base "b"

- Lo mismo aplicado a una base genérica "b"
	- x: magnitud, b: base
	- n: número de cifras, {xi}: cifras

$$
x = x_{n-1} \times b^{n-1} + \dots + x_1 \times b^1 + x_0 \times b^0
$$

- Mayor número representable con n cifras: b<sup>n</sup>-1
- El cambio de base b a base 10 se realiza aplicando directamente la fórmula anterior con las cifras del número en base b.

#### Números naturales. Cambio de base 10 a base "b"

• El cambio de base 10 a una base cualquiera b puede realizarse dividiendo sucesivamente la magnitud por la base y extrayendo los restos

> 3 5 7 1 7 4  $3 \mid 2 \mid$  $123$ <sub>(10</sub>  $\longrightarrow$  234 <sub>(7</sub> 1 2 3  $|7$

#### Números naturales. Bases 8 y 16

• Base 8 (octal):

 $-$  {0, 1, 2, 3, 4, 5, 6, 7}

• Base 16 (hexadecimal):

 $-$  {0, 1, 2, 3, 4, 5, 6, 7, 8, 9, A, B, C, D, E, F}

## Números naturales. Bases 8 y

• Equivalencias con la base 2

 $-8=2^3$  16=2<sup>4</sup>

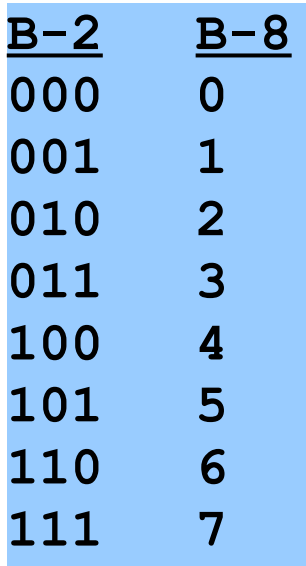

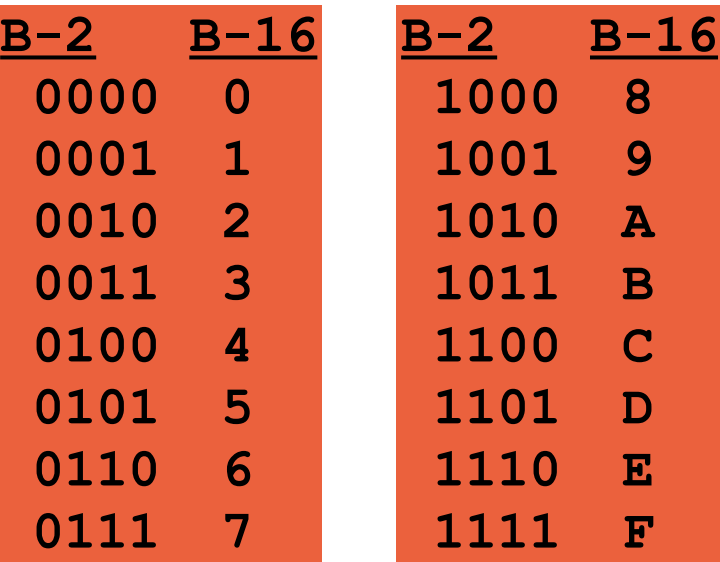

## Números naturales. Bases 8 y 16

- Las bases 8 y 16 se emplean como una forma compacta de representar números binarios
- 1 cifra octal -> 3 cifras binarias
- 1 cifra hexadecimal -> 4 cifras binarias

1 0 1 0 1 1 1 0 1 0 2 B A 1 2 7 2 1272 (8 2BA (16

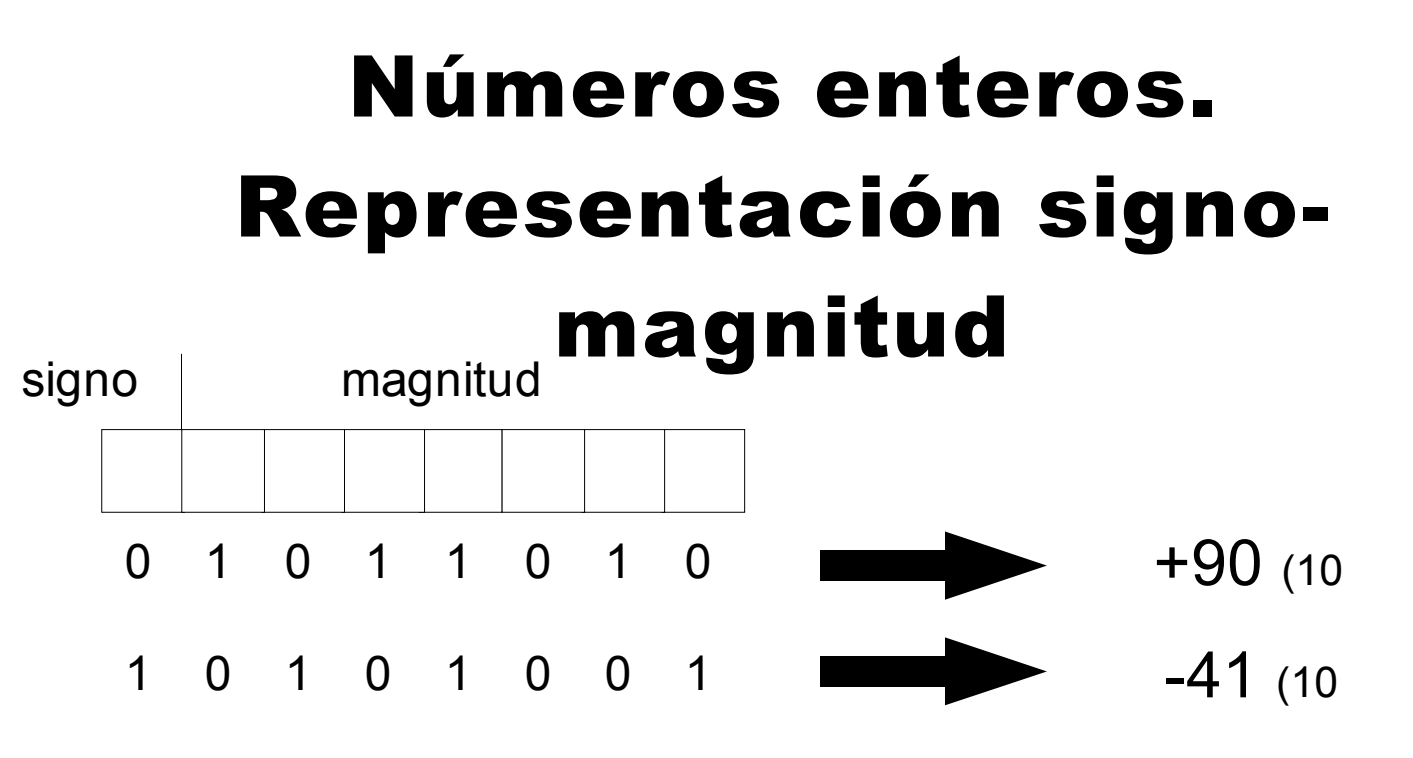

- Signo:  $0(+)$ , 1(-)
- Representable con n bits: 2<sup>n</sup>-1
- Representaciones del "0": 00000000, 10000000

$$
-(2^{n-1}-1)\leq x\leq 2^{n-1}-1
$$

## Números enteros Rep. complemento a 1

- Números positivos (1er. bit a 0)
	- se representa el número en base 2

$$
- \text{ Ej: } 21_{10} = 00010101_{\text{s-m}}
$$

- Números negativos (1 er. bit a 1)
	- se representa el opuesto con todos los bits complementados.

$$
= \text{Ej: } -21_{10} = 11101010_{\text{s-m}}
$$

Representaciones del "0": 00000000, 11111111111

$$
-(2^{n-1}-1)\leq x\leq 2^{n-1}-1
$$

## Números enteros Representación en exceso

- Se representa en base 2 el resultado de sumar al número el valor del "exceso" o "sesgo".
- El resultado de sumar el "exceso" debe ser un entero positivo. Esto define el rango de números representables.
- $\bullet$  Ej: exceso 2<sup>n-1</sup> (números de n bits, ej: 8 bits)

$$
- 35_{10} \rightarrow -35 + 128 = 93 = 01011101_{\text{exc-128}}
$$

$$
-2^{n-1} \le x \le 2^{n-1} - 1
$$

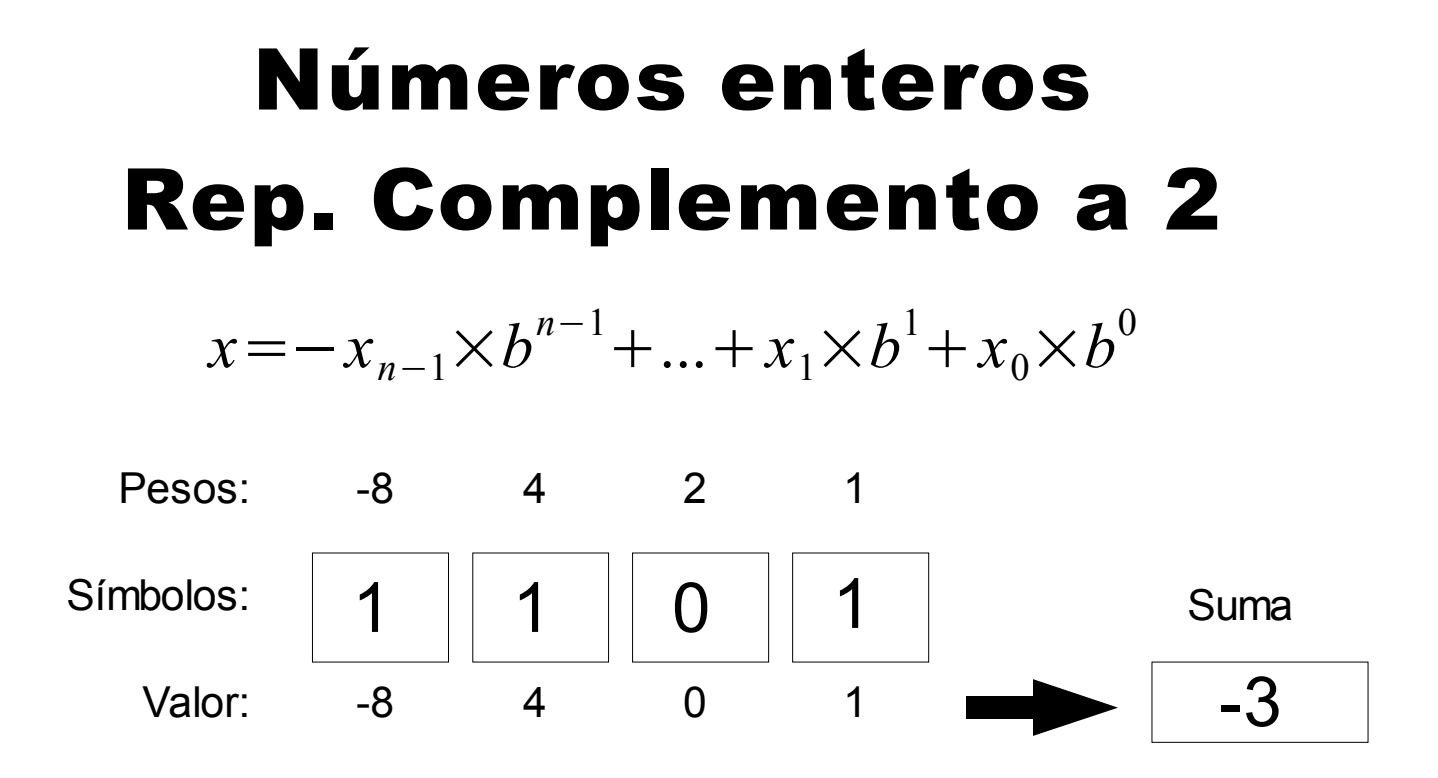

- El primer bit indica el signo:  $O(+)$ , 1(-)
- Una sola representación del cero: 00000...0

$$
-2^{n-1} \le x \le 2^{n-1} - 1
$$

#### Números enteros. Ca2: extensión del signo

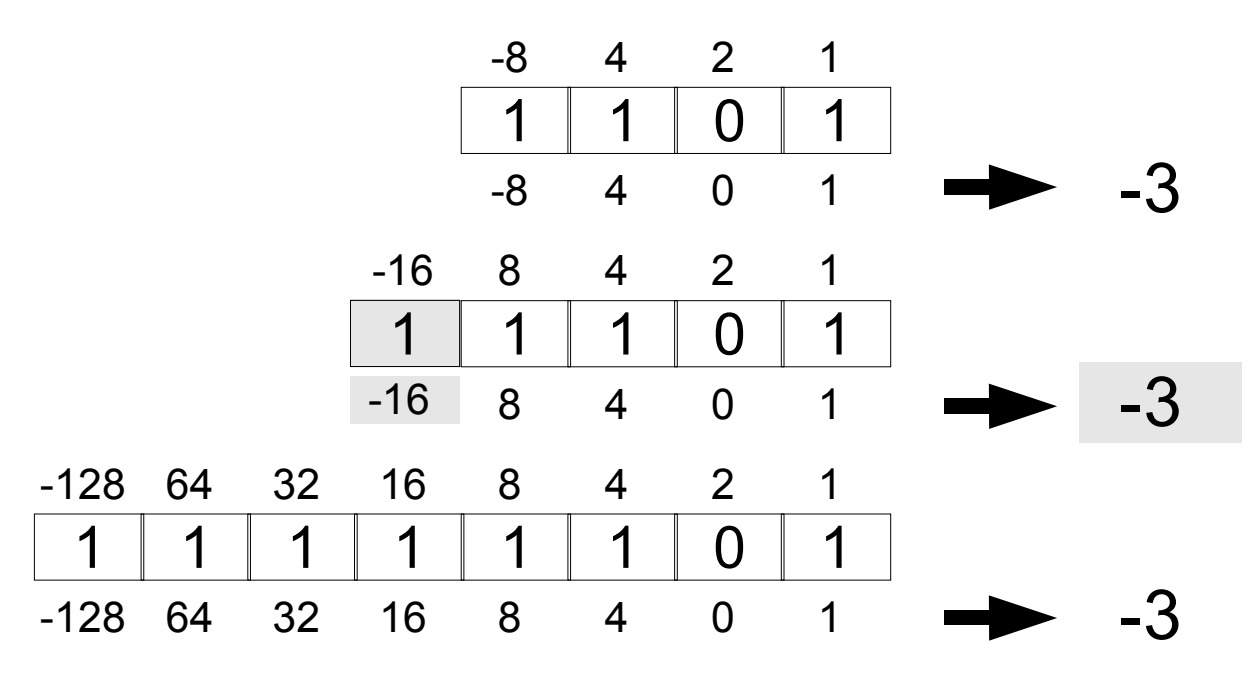

• Al extender el número de bits de un número codificado en Ca2, los bits extendidos toman todos el mismo valor que el antiguo bit de signo.

## Números enteros. Ca2: Propiedad 1

● Si en la representación en Ca2 de una cantidad entera x se complementan todos los bits y, tratando el resultado como un número binario sin signo, se le suma 1, el resultado es la representación en Ca2 de -x

## Números enteros. Ca2: Propiedad 2

• Si las representaciones en Ca2 de dos cantidades enteras x e y se suman, tratándolas como enteros binarios sin signo y despreciando el posible acarreo, el resultado es la representación en Ca2 de la cantidad x+y, salvo que se produzca desbordamiento.

El mismo sumador de binarios naturales sirve para enteros representados en Ca2

## Números enteros. Ca2: Propiedad 3

• (Regla de desbordamiento): Si dos cantidades binarias representadas en Ca2, ambas con el mismo signo, se suman tratándolas como enteros binarios sin signo, se produce desbordamiento si el signo del resultado, interpretado en Ca2 es distinto al signo de las cantidades sumadas.

#### Números enteros Ca2: Ejemplos

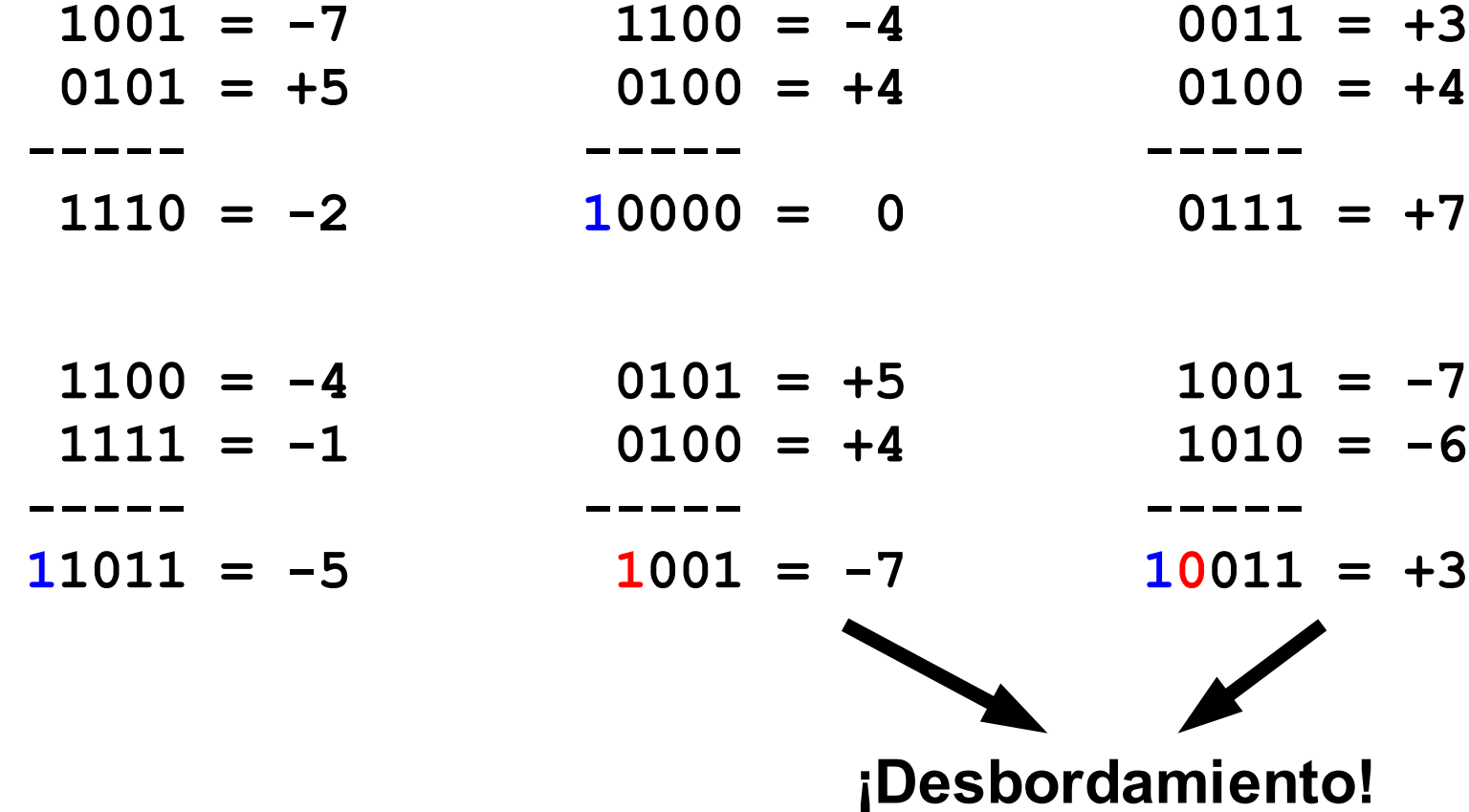

#### Números enteros. Resumen

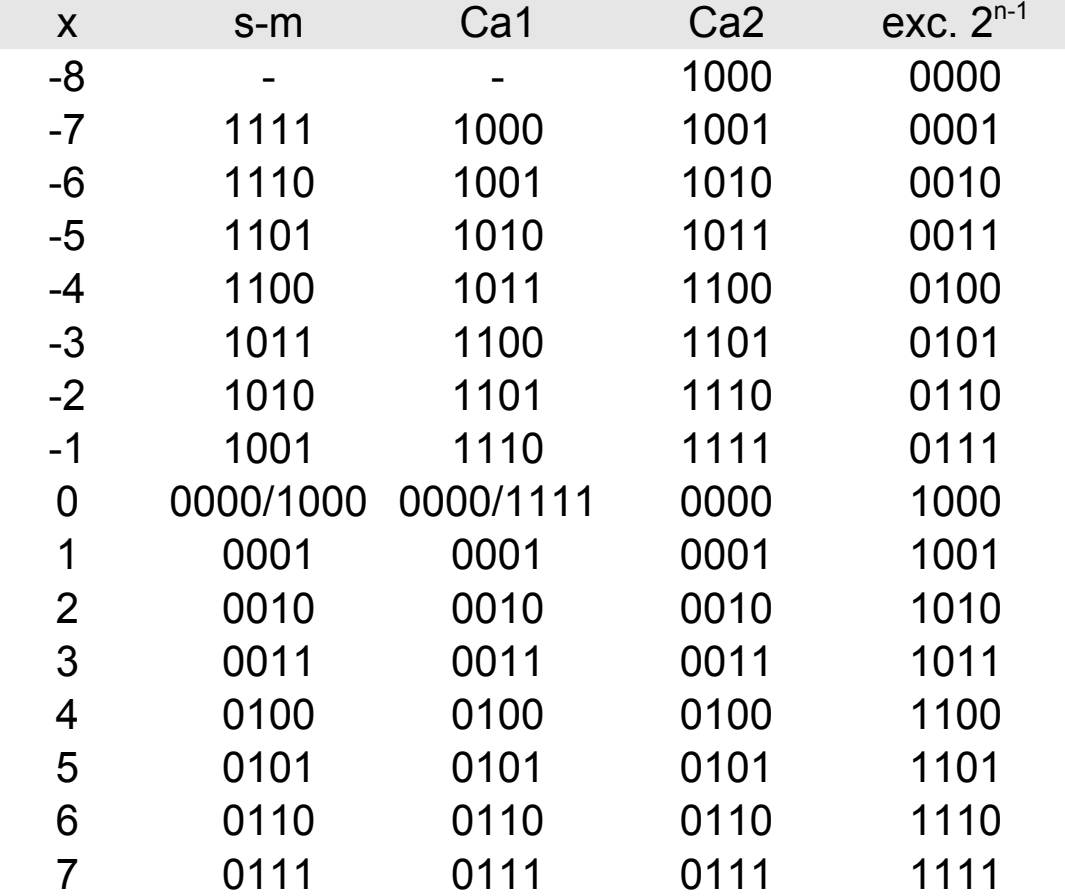

## Números reales. Representación en punto fijo

- En muchas ocasiones, es necesario almacenar y operar con números que no son enteros.
- Una opción para representar números con parte fraccionaria es la Notación en Punto Fijo:
	- número fijo de bits para representar la parte fraccionaria.
- Representación aproximada: error de aproximación.

## Números reales. Representación en punto fijo

$$
x = x_{n-1} \times b^{n-1} + \dots + x_0 \times b^0 + x_{-1} \times b^{-1} + \dots + x_{-m} \times b_{-m}
$$

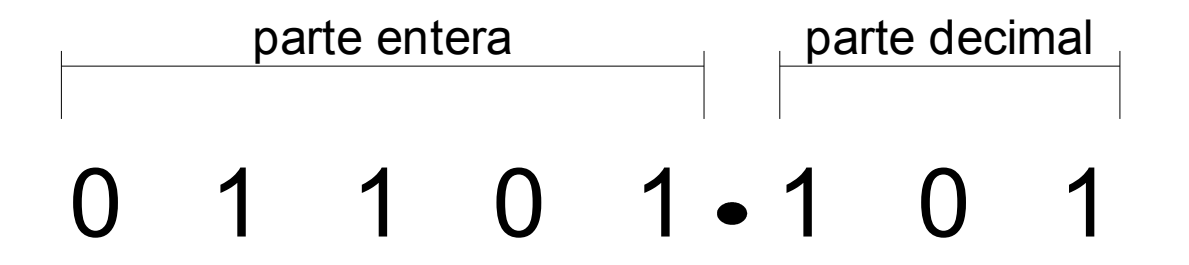

- No permite representar números muy pequeños o muy grandes
- No es flexible

## Números reales. Punto fijo: cambio de base

- Base b a base 10:
	- Directamente. Basta con hacer las operaciones en base 10.

 $10,101_2 = 1 \times 2^1 + 0 \times 2^0 + 1 \times 2^{-1} + 0 \times 2^{-2} + 1 \times 2^{-3}$  $2+1/2+1/8=2,875_{10}$ 

- Base 10 a base b:
	- Parte entera: como para números naturales
	- Parte decimal: multiplicando sucesivamente por la base y tomando la parte entera

#### Números reales. Punto fijo: cambio de base

• Ejemplo:  $3,27$ <sub>(10</sub>)

$$
-3(10 = 11(2
$$
  
\n
$$
-0,27 \times 2 = 0,54 \rightarrow "0"
$$
  
\n
$$
-0,54 \times 2 = 1,08 \rightarrow "1"
$$
  
\n
$$
-0,08 \times 2 = 0,16 \rightarrow "0"
$$
  
\n
$$
-0,16 \times 2 = 0,32 \rightarrow "0"
$$
  
\n
$$
-0,32 \times 2 = 0,64 \rightarrow "0"
$$
  
\n
$$
-0,64 \times 2 = 1,28 \rightarrow "1"
$$
  
\n
$$
-...
$$

 $\bullet$  3,27<sub>(10</sub> = 11,010001<sub>(2</sub>)

#### Números reales. Rep. en punto flotante  $1.23 \times 10^{12}$  $x = M \times B^E$

• Equivalente a la notación científica decimal:

– M: mantisa, B: base, E: exponente

- Flexibilidad: permite representar números muy grandes y muy pequeños
- Introduce error de cuantización
	- La precisión depende del valor del número representado: a mayor valor, menor la precisión.

#### Números reales. Notación IEEE-754 (parcial)

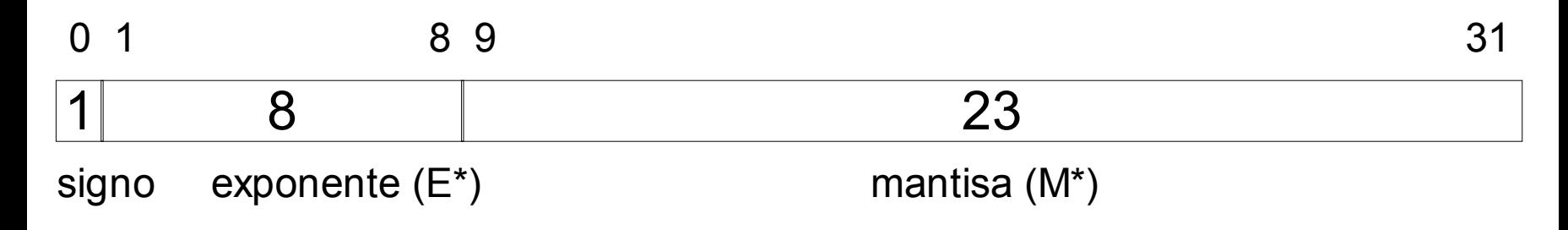

- $\bullet$  Base: 2
- Signo (1 bit): 0 -> +, 1 -> -
- Exponente (8 bits): sesgado, con un sesgo de 127
	- $E^*$ : valor almacenado  $E^*$ =1...254
	- E: exponente real  $E=E*-127=-126...127$

#### Números reales. Notación IEEE-754 (parcial)

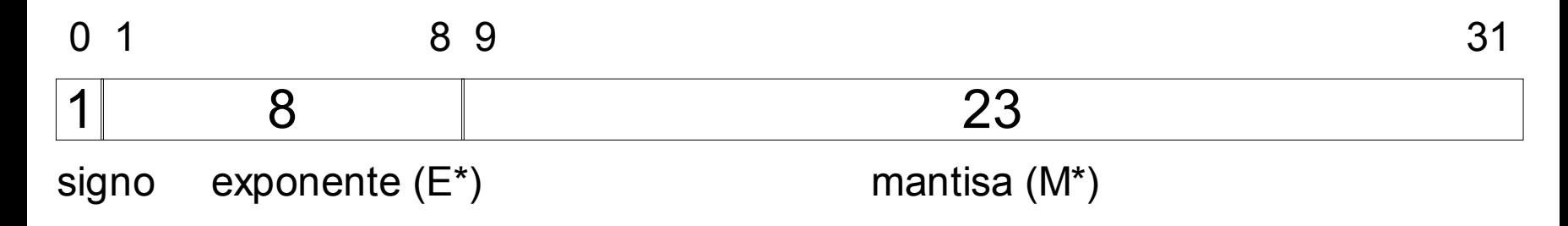

- Mantisa (23 bits): normalizada, parte entera = 1
	- $-M = 1, bbb...b$
	- $-M^* = bbb...b$  (23 bits)
	- M\* ≠ 000...0

#### Números reales. Notación IEEE-754 (parcial)

- ●Mayor número representable:
- ●Menor número representable:
- ●Menor número positivo representable:
- ●Mayor número negativo representable:
	- Algunos casos especiales:
		- $-$  cero:  $E^*=0$ ,  $M^*=0$
		- Infinito: E\*=255, M\*=0 (s=0 -> +Inf, s=1 -> -Inf)

 $(2-2^{-23})\times 2^{127}$ 

$$
-(2\!-\!2^{-23})\!\times\!2^{127}
$$

- $(1+2^{-23})\times 2^{-126}$
- $-(1+2^{-23})\times 2^{-126}$

#### Números reales. Punto flotante. Paso a base 10

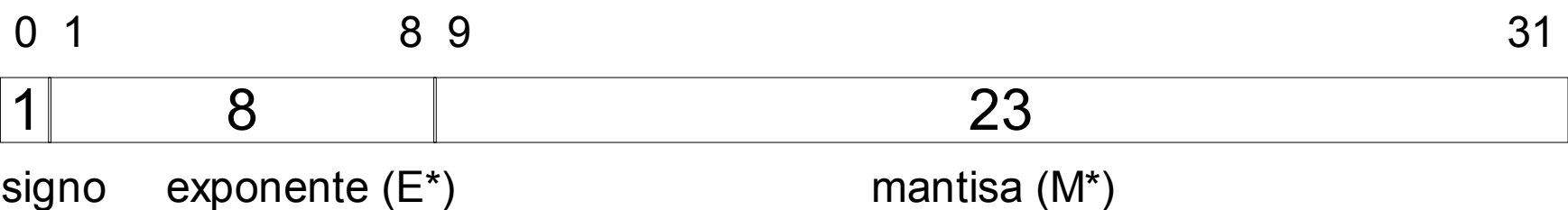

- Se obtiene M a partir de M $*$  y el signo
- Se obtiene E a partir de  $E^*$ :
	- $E = E^* 127$
- Se hacen las operaciones

$$
x = M \times 2^E
$$

#### Números reales. Punto flotante. Paso a base 10

• Ejemplo:

0 10010100 101000100000000000000000

- $-$  signo:  $0 \rightarrow +$
- Mantisa (M) = 1,1010001<sub>(2</sub> = 1,6328125<sub>(10</sub>
- $-$  E\* = 10010100<sub>(2</sub> = 148<sub>(10</sub>; E = E\* 127 = 21

$$
x=1,6328125\times2^{21}=3424256
$$

#### Números reales. Punto flotantes. Paso desde base 10

- Se obtiene una estimación del exponente: E'
- Se elige como exponente (E) la parte entera de E'
- Se calcula el valor de la mantisa (M).
- Se calculan  $E^*$  y M $*$  y se pasan a binario.
- Se construye la palabra binaria.

 $E' = \log_2 x$ 

 $x = M \times 2^E$ 

 $E = ent(E')$ 

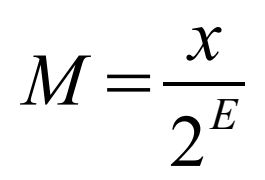

#### Números reales. Punto flotantes. Paso desde base 10

Ejemplo: +3424256

- $E' = \log_2 3424256 = 21.707$ 
	- $E = ent(21.707) = 21$

$$
M = \frac{3424256}{2^{21}} = 1.6328125
$$

- $-$  signo  $+$  : "0"
- $E^*$  = 127+21 = 148 = 10010100<sub>0</sub>
- M = 1,6328125 = 1.1010001<sub>(2</sub>
- $-M^* = "101001000...00"$

0 10010100 10100100000000000000000

#### Códigos binarios

- Asignan palabras binarias a "símbolos" que se desean representar.
- Los "símbolos" son números, letras o cualquier otra entidad que se quiera representar.
- Normalmente, cada código emplea palabras binarias de longitud fija (p.ej. 8 bits).
- La asignación de palabras binarias se suele realizar para obtener alguna propiedad.
- A veces, no todas las palabras binarias tienen asignado un símbolo.

## Códigos binarios. Binario natural

- Asigna códigos binarios a números enteros positivos.
- La palabra asignada corresponde a la representación del número en base 2.
- Ejemplo: código binario natural de 3 bits.

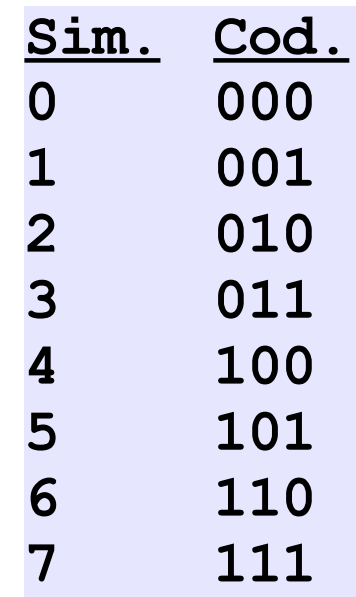

## Códigos binarios. Códigos BCD (Binary Coding Decimal)

• Asignan códigos binarios a las 10 cifras decimales.

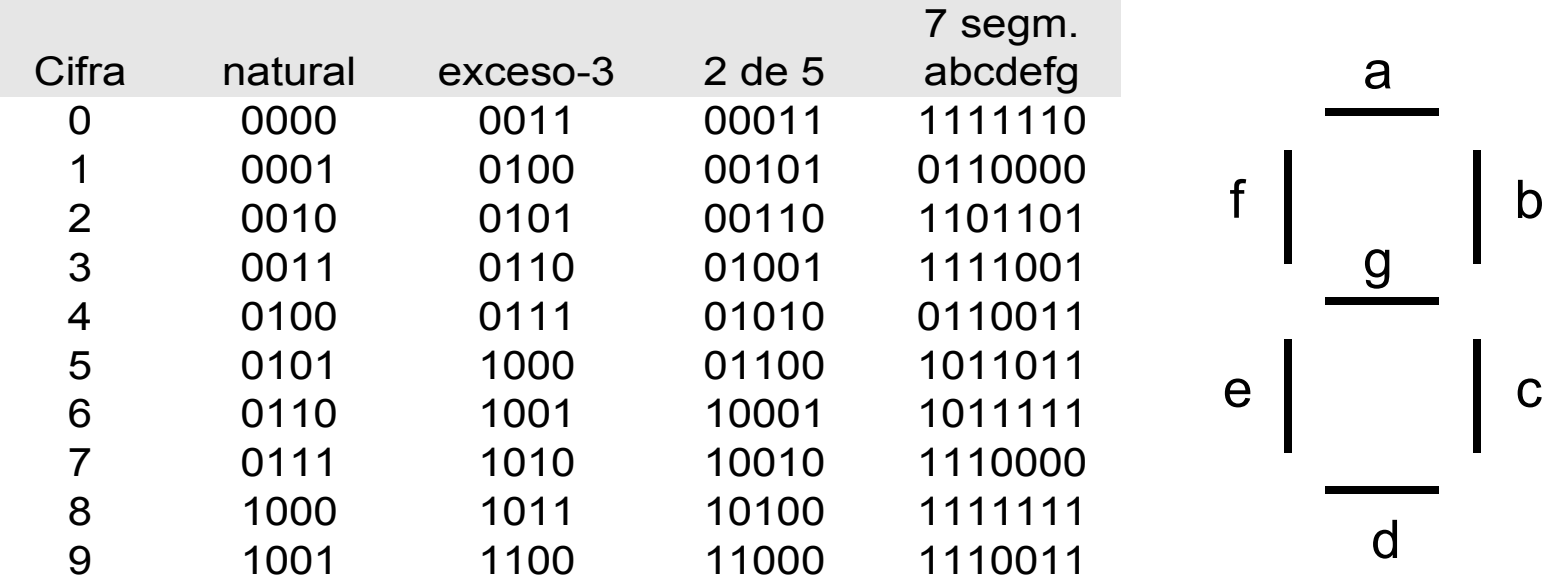

#### Códigos binarios. Código Gray

- Asigna códigos binarios a números enteros positivos.
- La asignación se realiza de modo que palabras consecutivas se diferencia únicamente en 1 bit (distancia 1)
- El código de n bits se construye de forma simétrica a partir del código de n-1 bits

#### Códigos binarios. Código Gray

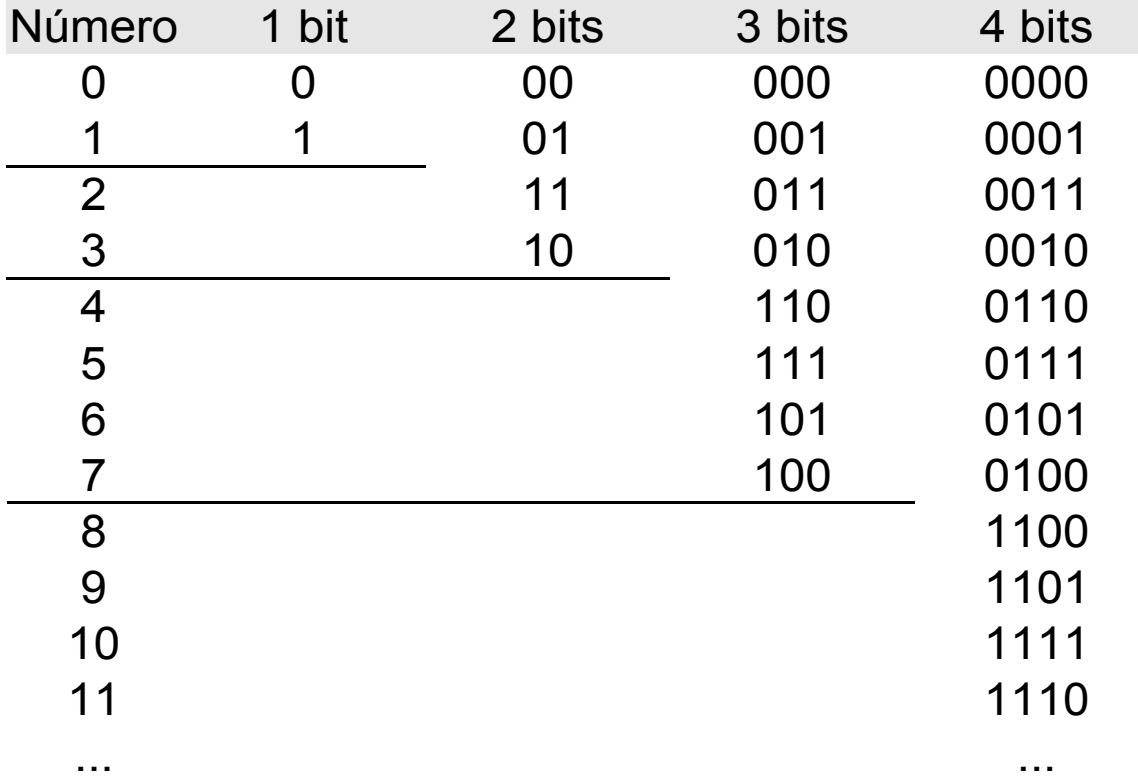

## Códigos binarios. Código "one hot"

- Asigna palabras con un solo bit a "1" y el resto a "0"
- Ventajas:
	- fácil de interpretar.
	- detección de errores
- Desventaja: requiere un gran número de bits (igual al número de símbolos)

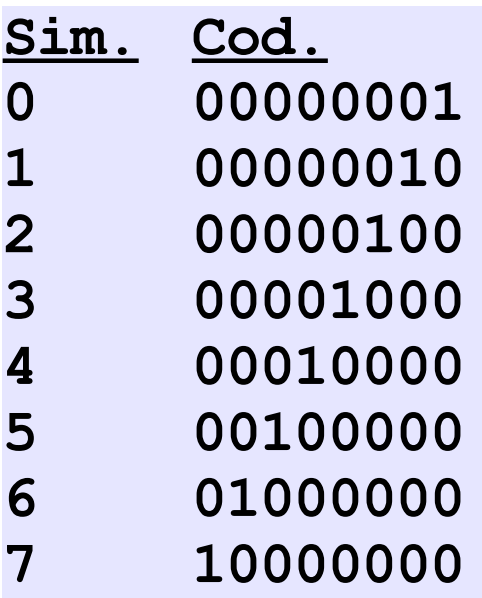

## Códigos binarios. Codificación de texto

- A cada símbolo de texto "carácter" se asigna un número que se almacena en binario.
- Además de símbolos gráficos se incluyen símbolos de control: nueva línea, nueva página, fin de fichero, etc.
- Existen varios asignamientos llamados "codificaciones".

## Códigos binarios. Codificación de texto. Codificaciones

- ASCII (American Standard Code for Information Interchange) (ISO-646-IRV): 7 bits (128 símbolos), el más extendido, pensado para el Inglés
- ISO-8859-1 (Latin 1): Extensión del ASCII, 8 bits (256 símbolos), incluye las lenguas de Europa occidental y otras.
- ISO-8859-15 (Latin 9): Modificación del Latin 1 para incorporar el símbolo del EURO y otras actualizaciones.
- ISO-8859-2 a ISO-8859-14: Extensiones del ASCII para diferentes lenguas: cirílico, árabe, griego, hebreo, etc.
- ISO-10646 (Unicode): código de 16 bits que engloba a todas las codificaciones e idiomas conocidos.

#### **ASCII**

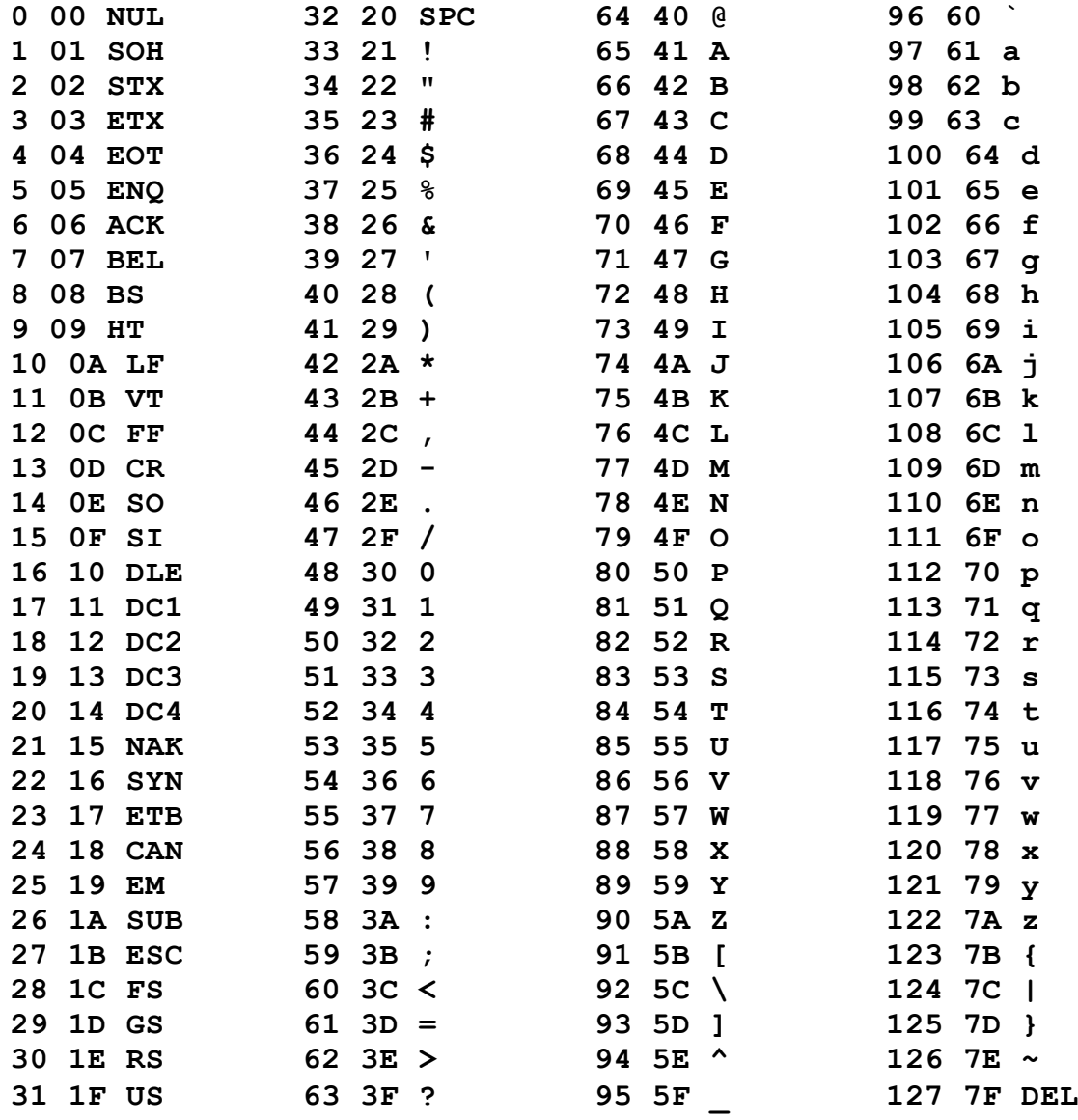

#### Extensiones ISO-8859-1 (Latin 1)

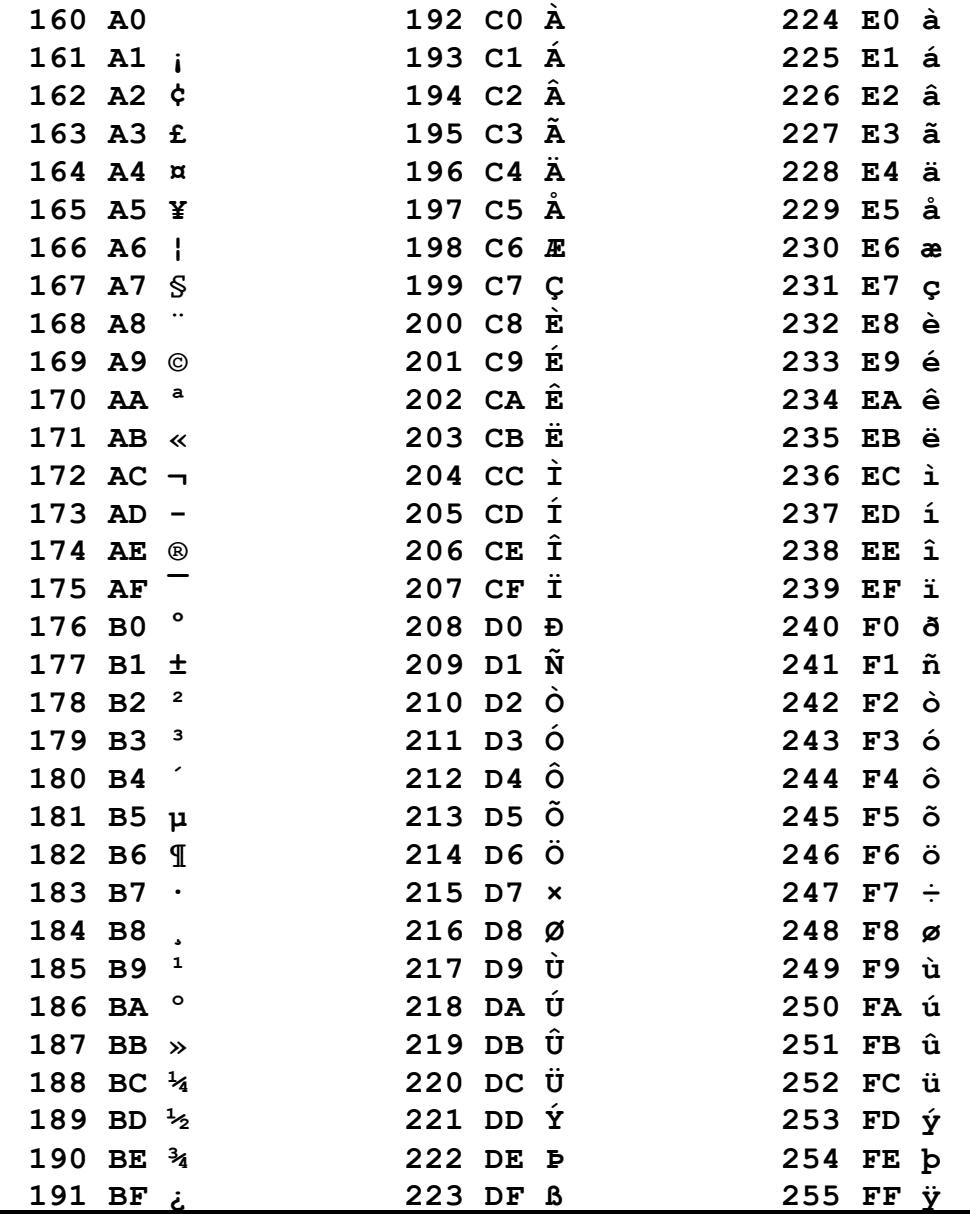

#### Imágenes

- Los ordenadores componen imágenes mediante el dibujo de puntos de distinto color llamados "pixel"
- El color de cada punto se codifica con un número binario de un número determinado de bits.
- El número de bits empleado se llama "profundidad de color".
	- Ej. 8 bits, 16 bits, 24 bits (color verdadero).

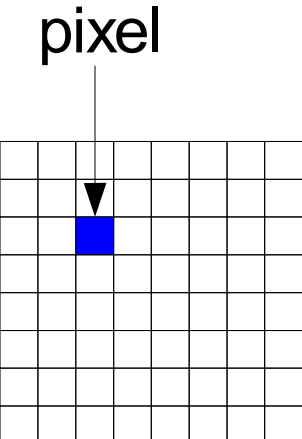

#### Imágenes

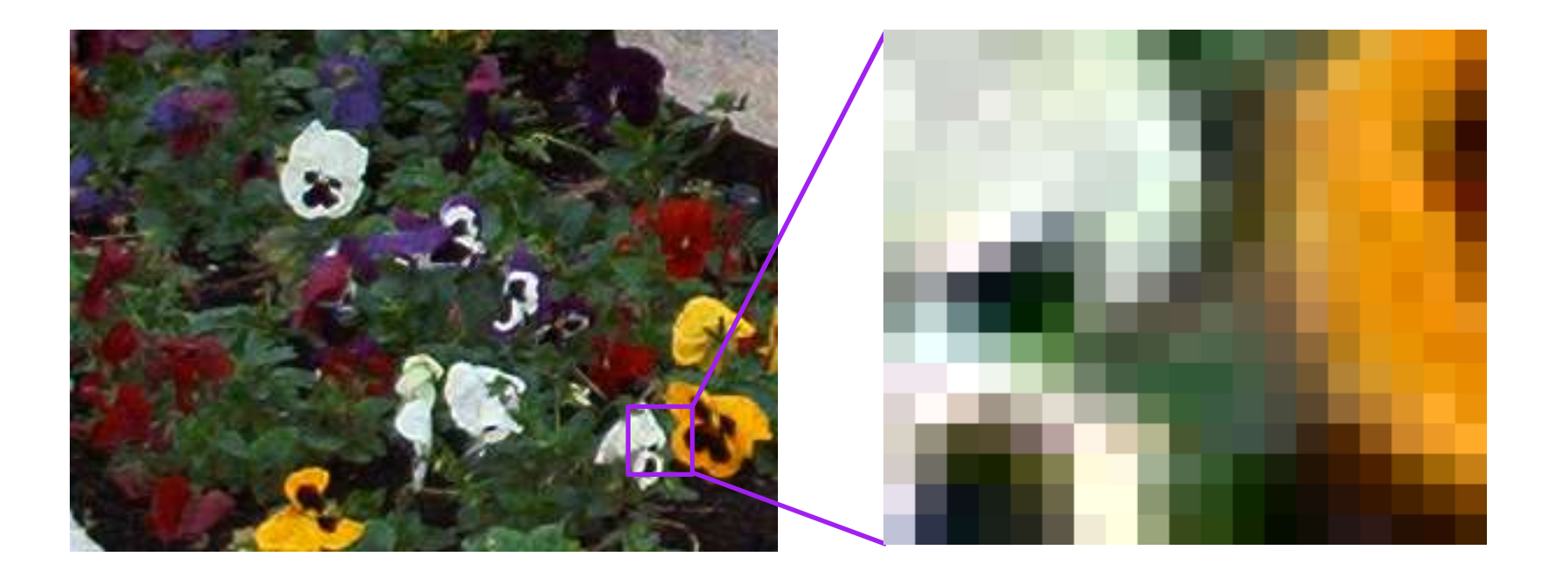

## Imágenes Codificación del color

- Un determinado color se forma componiendo tres colores primarios en distintas intensidades:
	- ROJO (R),
	- VERDE (G)
	- AZUL (B)
- Con 24 bits:
	- 8 bits para cada color,
	- 256 valores (0 ... 255)

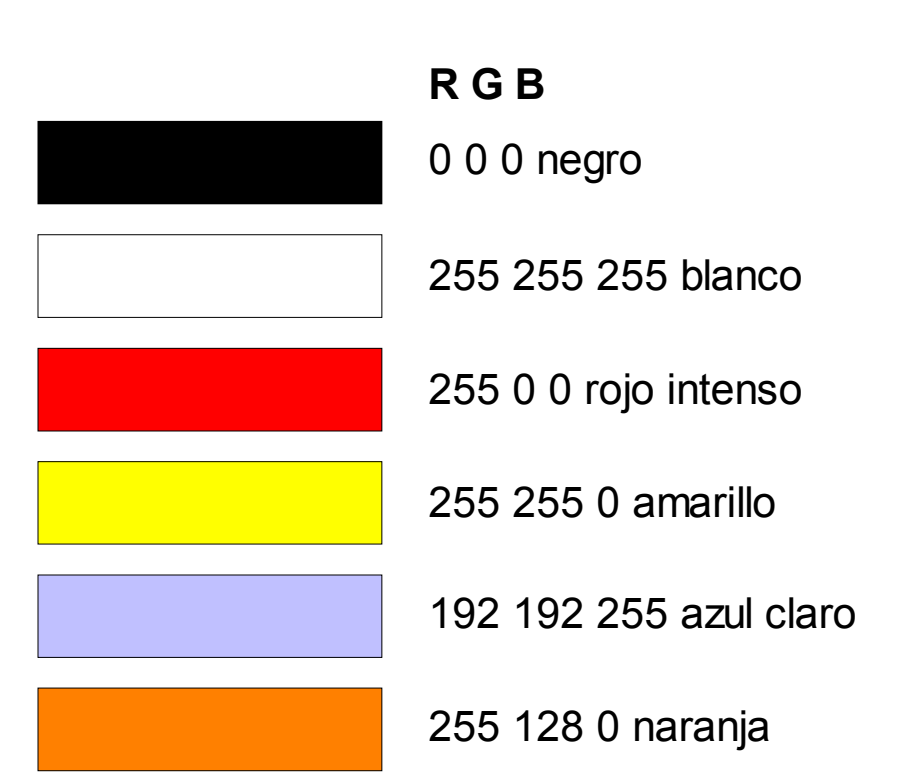

#### Imágenes. Canales de color

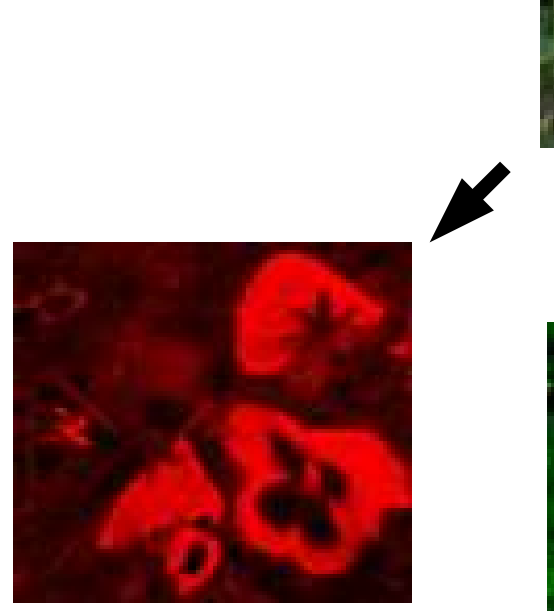

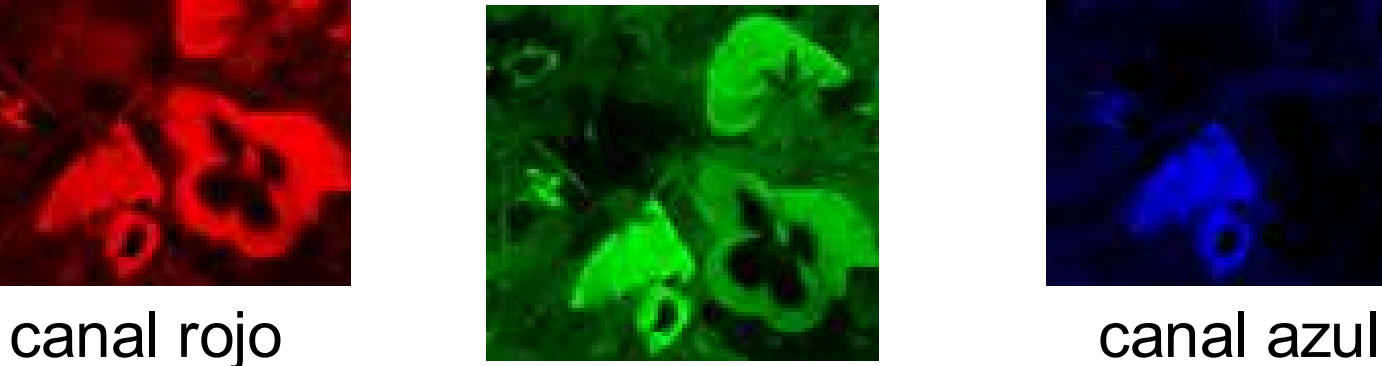

canal verde

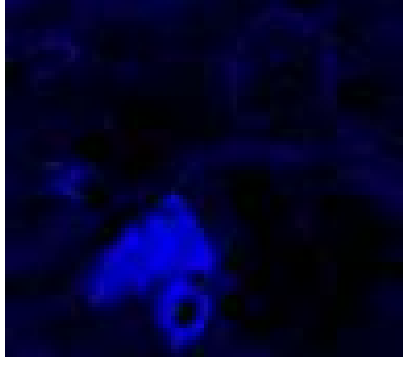

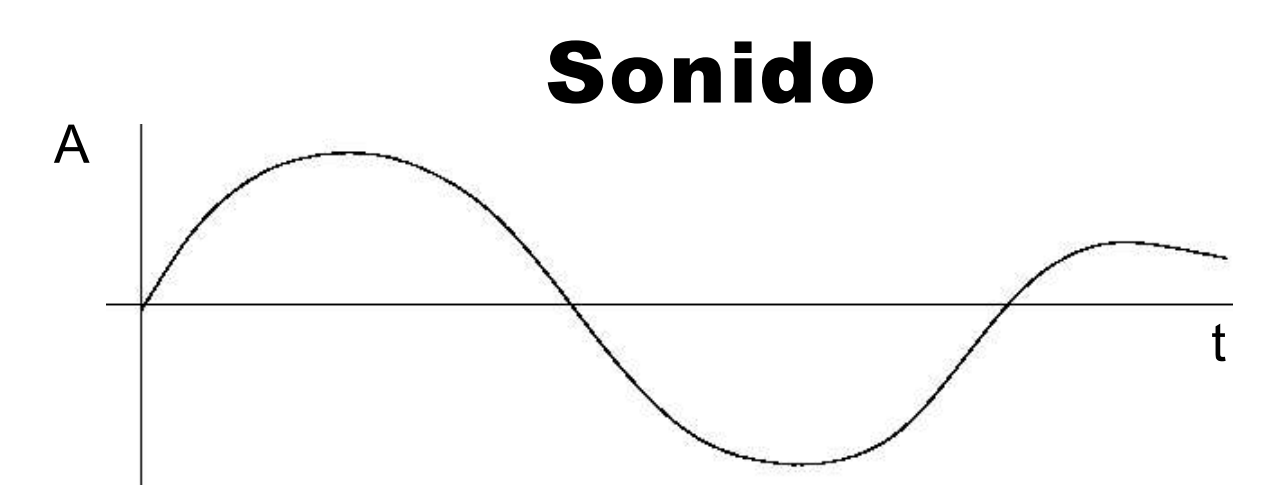

- El sonido se representa por una curva de amplitud (presión, señal eléctrica, etc.) frente al tiempo.
- Codificación digital:
	- Muestreo: se toma el valor de la señal a intervalos regulares. Frecuencias típicas de muestreo (Hz): 11025, 22050, 44100
	- Cuantización: la amplitud se representa con un número determinado de bits. Ej. 8, 16 bits.

# Sonido Codificación del sonido

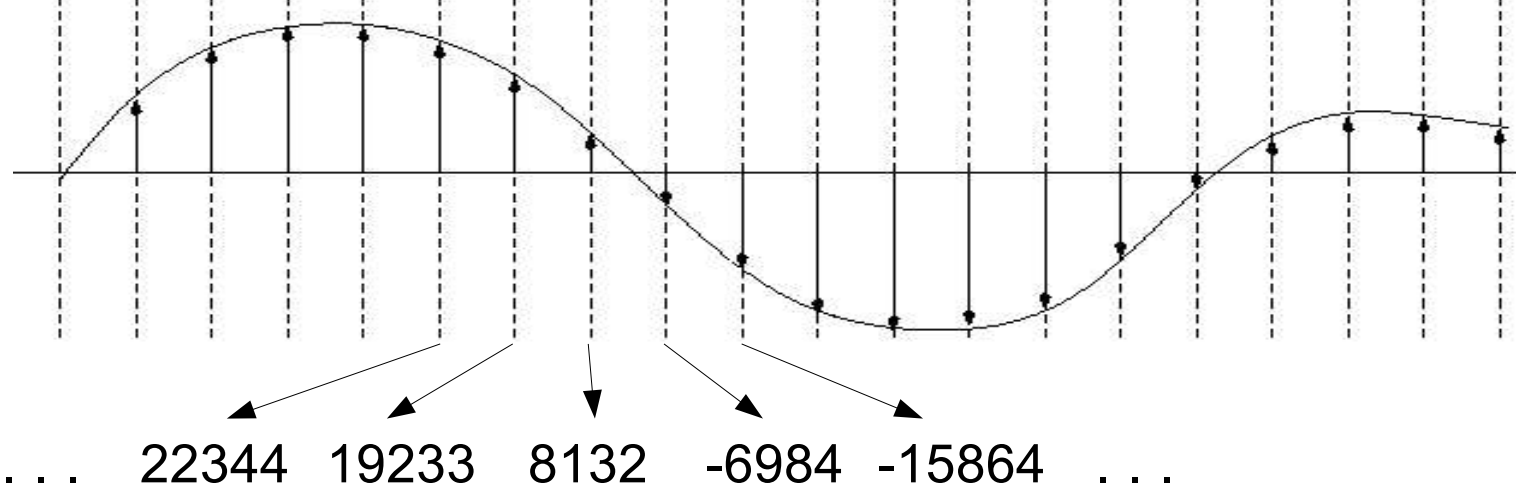

- La calidad será mayor cuanto mayor sea la frecuencia de muestreo y el número de bits por muestra
- Ejemplo: calidad CD: 44100Hz, 16 bits/muestra